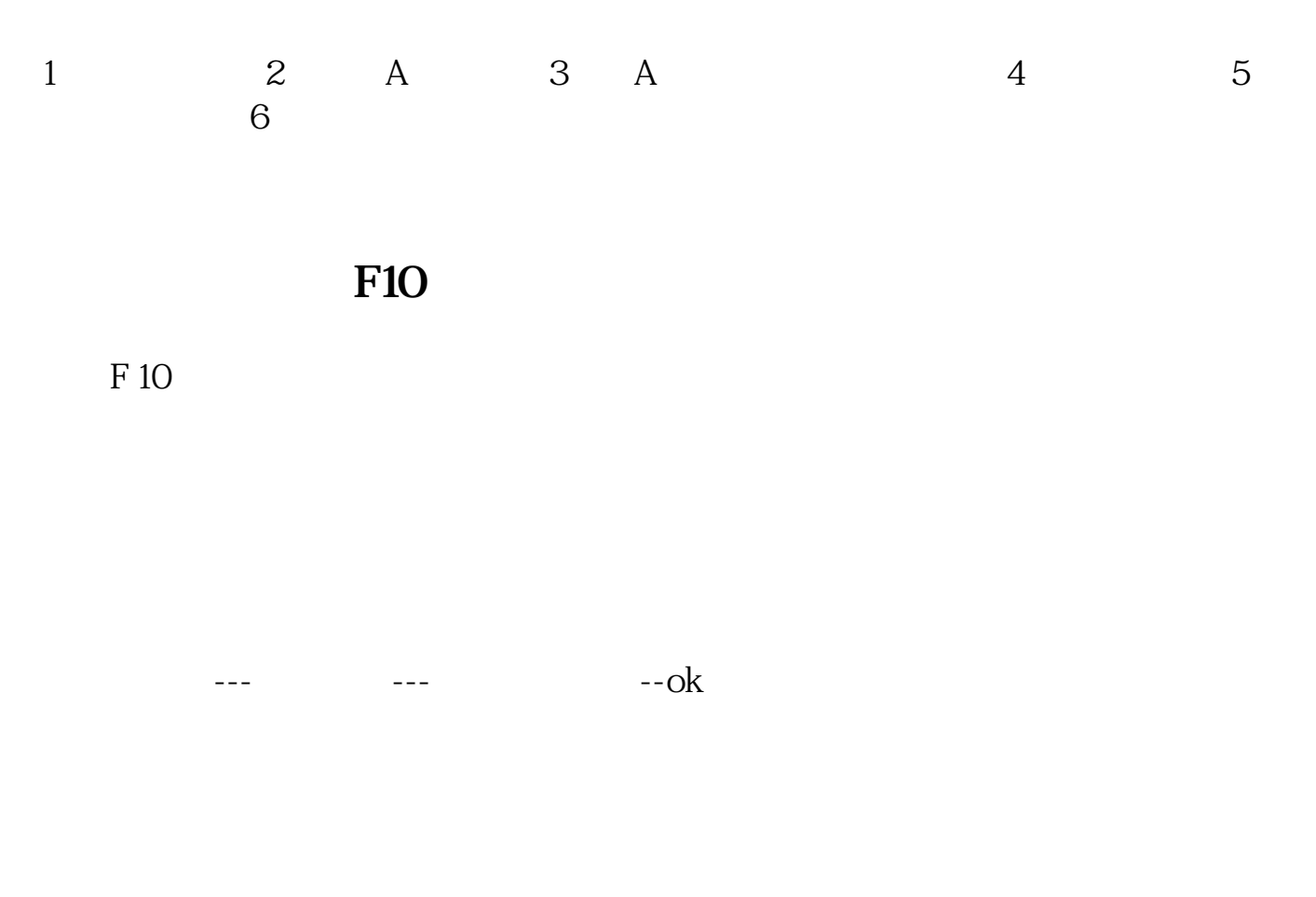

**炒股如何自定义板块,安信证券怎样加入自定义板块-**

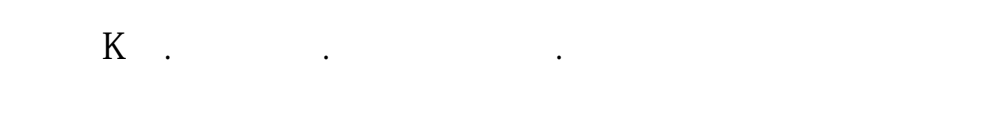

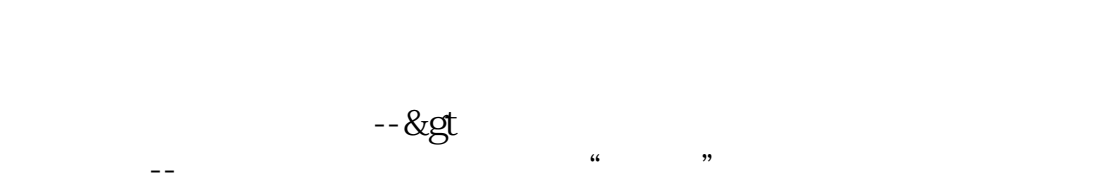

 $F10$ 

## 人 **A** 人

 $\frac{a}{\sqrt{a}}$ 

CAPITAL&  $gt$  $1000000$ CAPITAL&  $gt$ =1000000AND CAPITAL&amp lt;  $=10000000$ CAPITAL& lt;  $100000$ 

能被保存,重新登陆会消失.

 $\overline{\phantom{a}}$ 

 $+z$ 

 $\mathbb{C}$  the contract of the contract of the contract of the contract of the contract of the contract of the contract of the contract of the contract of the contract of the contract of the contract of the contract of the

## **????**

[????????????.pdf](/neirong/TCPDF/examples/output.php?c=/author/33223952.html&n=炒股如何自定义板块.pdf) [???????????](/chapter/8606.html) [???8????????????](/read/9451.html) [????????????.doc](/neirong/TCPDF/examples/output.php?c=/author/33223952.html&n=炒股如何自定义板块.doc) [??????????????????...](https://www.baidu.com/s?wd=%E7%82%92%E8%82%A1%E5%A6%82%E4%BD%95%E8%87%AA%E5%AE%9A%E4%B9%89%E6%9D%BF%E5%9D%97)

????????????????????????????? <https://www.gupiaozhishiba.com/author/33223952.html>